## **Table Wizard Example 3 with for-each row and end row – Responses to Table Wizard Questions**

## *Add-Ins >Insert >Table Wizard*

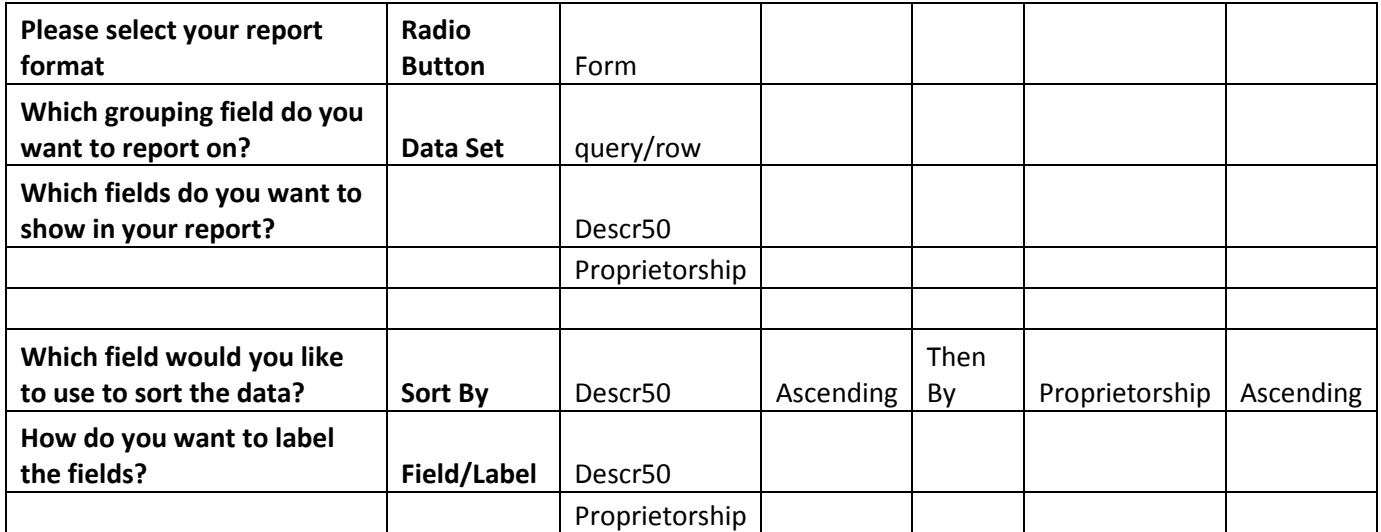

## **Example 3 – Template**

for-each row

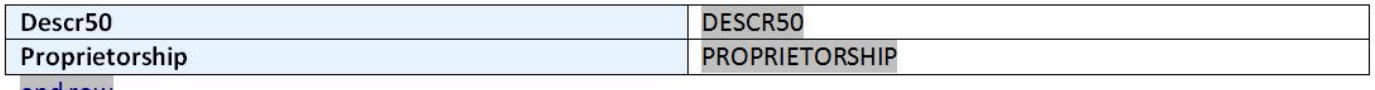

end row

## **Example 3 – Report**

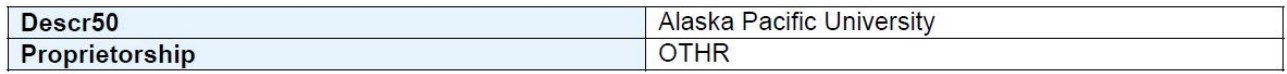

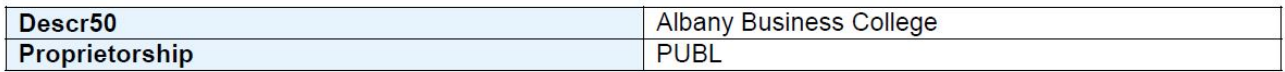

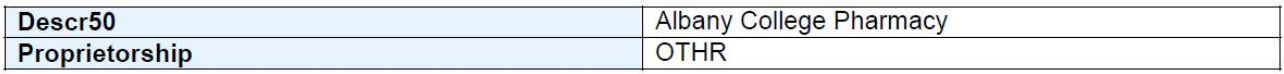

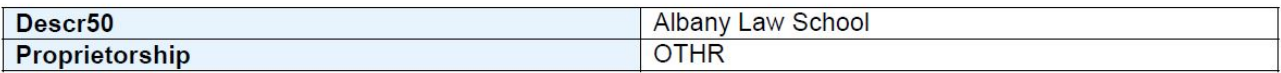